**AutoCAD Crack Clave de producto Descarga gratis [2022-Ultimo]**

# [Descargar Setup + Crack](http://godsearchs.com/QXV0b0NBRAQXV/untited/sleeptime/talus/?&ZG93bmxvYWR8SjZ3TkdGeGJYeDhNVFkxTmpVeU1EQTFNSHg4TWpVM05IeDhLRTBwSUhKbFlXUXRZbXh2WnlCYlJtRnpkQ0JIUlU1ZA=strivectin)

#### **AutoCAD Crack+ con clave de producto Gratis (Mas reciente)**

Más información Conceptos básicos de AutoCAD, Cómo crear un plano, Copiar y pegar, Capas, Técnicas de dibujo, Sólidos, Extensiones, Bloqueo, Edición de contornos, Nodos, Uso de extensiones, Herramientas de dibujo, Comandos, Grupos anidados, DesignCenter, Diseño, Estilos, Resolución múltiple , Organización de dibujos, Adobe Illustrator (Convertir a AutoCAD), Cómo interpretar los resultados de un trazo (Digitalizar la forma), Transparencia, Tareas de dibujo (Trazo), Referencia a objetos, Dibujar e imprimir, Enfrentar un proyecto, Marcas de recorte, Usar el Plantilla de dibujos arquitectónicos, muros impermeables, uso de estilos Descargue AutoCAD o compre un kit de inicio Obtenga su kit de inicio gratuito con AutoCAD en 3D, 2D e Inventor cuando se registre en AutoCAD o AutoCAD LT. AutoCAD, el producto líder de Autodesk, está diseñado específicamente para ayudarlo a crear modelos completos en 2D y 3D, dibujos y más. Más información Conceptos básicos de AutoCAD, Cómo crear un plano, Copiar y pegar, Capas, Técnicas de dibujo, Sólidos, Extensiones, Bloqueo, Edición de contornos, Nodos, Uso de extensiones, Herramientas de dibujo, Comandos, Grupos anidados, DesignCenter, Diseño, Estilos, Resolución múltiple , Organización de dibujos, Adobe Illustrator (Convertir a AutoCAD), Cómo interpretar los resultados de un trazo (Digitalizar la forma), Transparencia, Tareas de dibujo (Trazo), Referencia a objetos, Dibujar e imprimir, Enfrentar un proyecto, Marcas de recorte, Usar el Plantilla de dibujos arquitectónicos, muros impermeables, uso de

estilos Convierta sus dibujos de AutoCAD en sólidos 3D con AutoCAD LT, la aplicación de diseño 3D líder. Más información Cree sólidos 3D, funciones y ventajas de los sólidos, modelos en sólido, funciones de superficie de modelos sólidos, planos recortados, paredes cilíndricas y recortadas, piezas cilíndricas y recortadas, funciones cilíndricas y recortadas, simplificar, aislar y estructuras alámbricas, polígonos, cilindros, Esferas, Vector AutoLISP, Crear perfiles complejos, Crear superficies complejas, Crear trazos complejos, Crear planos complejos y Polígonos complejos, Conversiones de coordenadas, Crear cilindro, Cilindro esférico, Crear formas, Poliedro, Poli

## **AutoCAD Crack + Con codigo de licencia [Actualizado] 2022**

ObjectARX: un marco de lenguaje de programación para complementos de AutoCAD de terceros y también para otras aplicaciones CAD. ObjectARX está disponible en los lenguajes C++ y ObjectARX.NET. La primera es la API de AutoCAD original a la que se puede acceder desde una macro de Visual LISP, y la segunda es la versión administrada de C++ ObjectARX.NET. Está disponible en Windows, OS X y Linux. También se puede incrustar en otros programas. La versión .NET está diseñada específicamente para aplicaciones web y de escritorio. Visual LISP: un lenguaje de secuencias de comandos multiplataforma que proporciona una serie de funciones que faltan en Visual Basic. Visual LISP es un lenguaje de secuencias de comandos orientado a objetos que admite declaraciones de expresión, valores de retorno de subrutinas, variables, tipos de datos locales y globales y

tipos de datos constantes y numéricos. El código fuente de Visual LISP se puede ejecutar directamente en AutoCAD. La sintaxis de Visual LISP es similar a AutoLISP. Visual LISP está disponible para Windows, OS X y Linux. Visual Basic para aplicaciones (VBA): desarrollado por Autodesk para su uso en Office 2007/2010, VBA permite a los usuarios escribir macros que automatizan tareas. Las macros y los scripts se pueden ejecutar desde Visual Basic Editor (VBE), abriendo un proyecto VBE desde un archivo de macro compilado, ejecutando una macro directamente en una aplicación, ejecutando una macro desde un acceso directo o ejecutando un documento activo mediante el uso de el comando Ejecutar. Las macros de VBA se ejecutan en el sistema operativo Windows y se pueden compilar para las versiones de Windows de 32 y 64 bits. VBA se puede utilizar junto con Visual LISP. AutoLISP: una variante de Microsoft de LISP desarrollada por AutoDesk para usar en AutoCAD. A diferencia de Visual LISP, AutoLISP no se compila ni se integra en una aplicación. Más bien es un intérprete LISP de línea de comandos, disponible desde la línea de comandos de AutoCAD. AutoLISP es compatible con los comandos nativos en la plataforma nativa (para Windows, OS X y Linux). AutoCAD Architecture (ABA): una herramienta de automatización multiplataforma desarrollada por Autodesk para la industria del diseño arquitectónico y de interiores. Se puede usar como un producto independiente o como parte de un paquete de diseño de ingeniería más grande. ABA está diseñado para interactuar con gráficos 3D, modelado de objetos, formato de intercambio DWG, datos GIS y base de datos CAD y hojas de cálculo. 27c346ba05

### **AutoCAD Crack+**

Abre Autocad. Haga clic en Herramientas y luego en Importar archivo. Seleccione el archivo que se genera a partir del keygen. Haga clic en Aceptar. El archivo ahora se importará. Cierra Autocad. Cómo resetear el crack/key Desinstalar Autodesk Autocad. Desinstalar Autocad. Desinstalar Autocad. Vuelva a instalar Autodesk Autocad. Cierra Autocad. NOTA: Si no puede hacerlo, debe eliminar Autocad usando Agregar o quitar programas. A: Este es un instalador binario, por lo que debe desinstalar Autocad usando Agregar o quitar programas, no solo Desinstalar Autocad y luego volver a instalar el software. Esa es la única manera de asegurarse de eliminar todo. Puede usar Revo Uninstaller para eliminar solo Autocad sin eliminar Autocad SDK. Si no usa ese SDK, entonces debería estar bien ya que el proceso de desinstalación solo elimina las cosas que dependen de Autocad. P: Cómo devolver varios objetos como una promesa Tengo el siguiente objeto Promise donde puedo obtener la promesa que se devuelve desde la función Promise.all() pero no estoy seguro de cómo devolver varios objetos desde esta función. configuración de la función de exportación () { notas constantes  $= [\{ \text{texto: } \text{"not} \text{a1"}, \text{teclee el texto" } \}, \{ \text{texto: } \text{...} \}$ "nota2", teclee el texto" }, { texto: "nota3", teclee el texto" }, { texto: "nota4", teclee el texto" } ];

**?Que hay de nuevo en AutoCAD?**

Compatibilidad con imágenes rasterizadas y vectoriales. Organice su contenido y vincule documentos relacionados, para que pueda reunir rápidamente la información que necesita. La capacidad de compartir datos de dibujo en la web, por correo electrónico o con aplicaciones CAD nativas, como Inventor, SolidWorks y Revit. Agregue más información a sus dibujos a través de herramientas de marcado y edición avanzada de imágenes. (vídeo: 1:27 min.) XML, dXML y PDF: Comparta sus diseños con clientes y socios utilizando el marcado XREF para asegurarse de que sus diseños estén debidamente documentados para cada iteración. Manténgase actualizado con las versiones y la consistencia de su diseño. Mantenga automáticamente la compatibilidad y reutilice la compatibilidad entre sus tipos de archivos. Realice un seguimiento de los cambios y las versiones con facilidad. Configure su mapa mental para múltiples diseños. Convierta el mundo bidimensional en 3D, a través del conjunto de herramientas MindMap. Coloque objetos 3D en un diseño y manipúlelos, haciendo que su trabajo sea aún más fácil. Edite sus dibujos con la precisión refinada de la tecnología de imágenes AfterShot. Obtenga imágenes más claras y detalladas con menos distorsión, incluso a 100 megapíxeles. Diseñe, comparta y pruebe interfaces de software y animaciones de forma rápida y sencilla. Pruebe rápidamente las animaciones en su computadora o dispositivos usando la nueva función Autodesk Kinetic Capture. (vídeo: 0:28 min.) Agregue una aplicación completamente nueva para Inventor y el resto de la familia Autodesk a su iPad y lleve CAD donde lo necesite: en su banco de trabajo. La nueva aplicación móvil Autodesk® Inventor® lo ayuda a diseñar productos, actualizar documentación, revisar dibujos técnicos y compartir trabajos CAD en línea en sus redes sociales, correo

electrónico y servidor FTP, y más. Obtenga un mayor control sobre sus dibujos y modelos con la nueva plataforma Autodesk® Forge®. La tecnología de Forge le brinda más libertad para crear, colaborar e incluso iterar rápidamente en su forma de trabajar.El nuevo Forge UX es la experiencia más fácil de usar hasta el momento, con potentes funciones como el dibujo colaborativo y la capacidad de compartir rápidamente con otros. (vídeo: 1:01 min.) Experimente la nueva experiencia intuitiva y atractiva de Autodesk® Mechanical Design™. Con mejoras exclusivas como la unión avanzada y la representación precisa de materiales, puede crear una pieza en 3D sin tener que aprender ninguna herramienta nueva. Tome el control de su modelo 3D con nuevas herramientas para una creación y edición más fácil y precisa.

#### **Requisitos del sistema For AutoCAD:**

Tenga en cuenta que v0.1.8, actualmente en etapa beta, aún no es compatible con el idioma español. ventanas Mac OS X linux También hemos enumerado estos requisitos: Se requiere una conexión a Internet para instalar el juego. Instale VNkit antes de comenzar a instalar este juego ¡Que te diviertas! El juego es un juego de aventuras de apuntar y hacer clic que cuenta la historia de Flora, la cuarta de Snow Fox. Flora, la cuarta de Snow Fox, ha pasado toda su vida en el bosque.

# Enlaces relacionados:

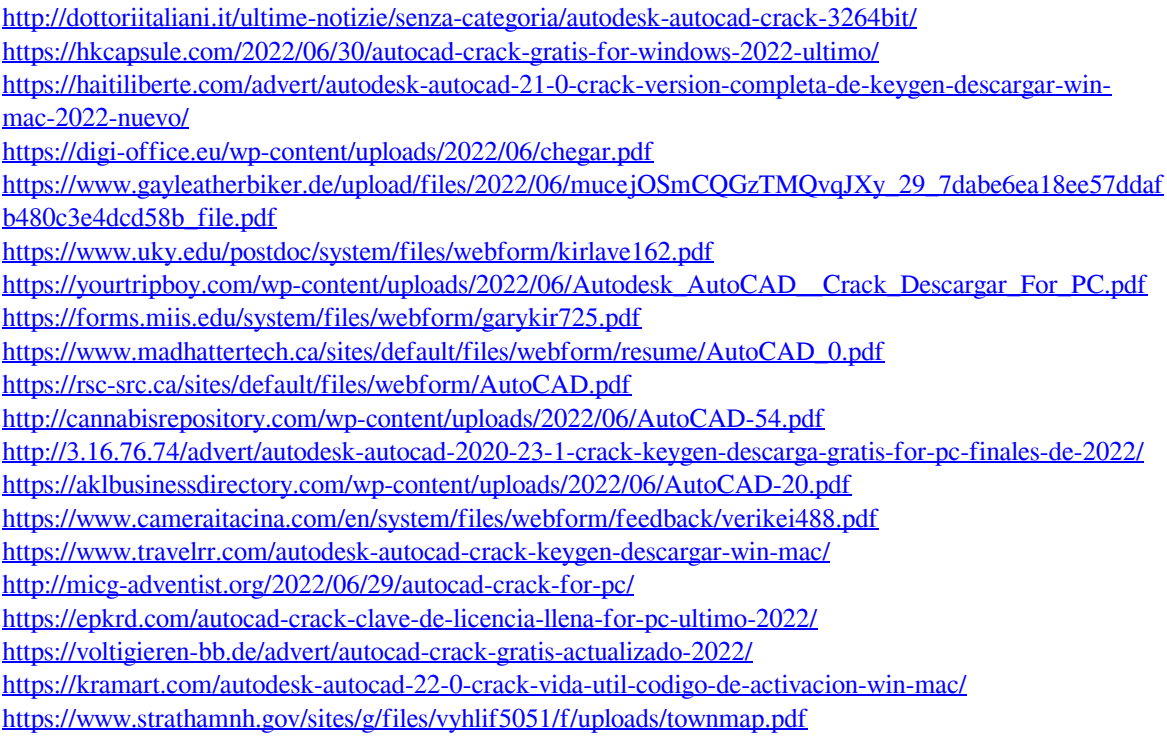